## **TestNav Common Error Codes**

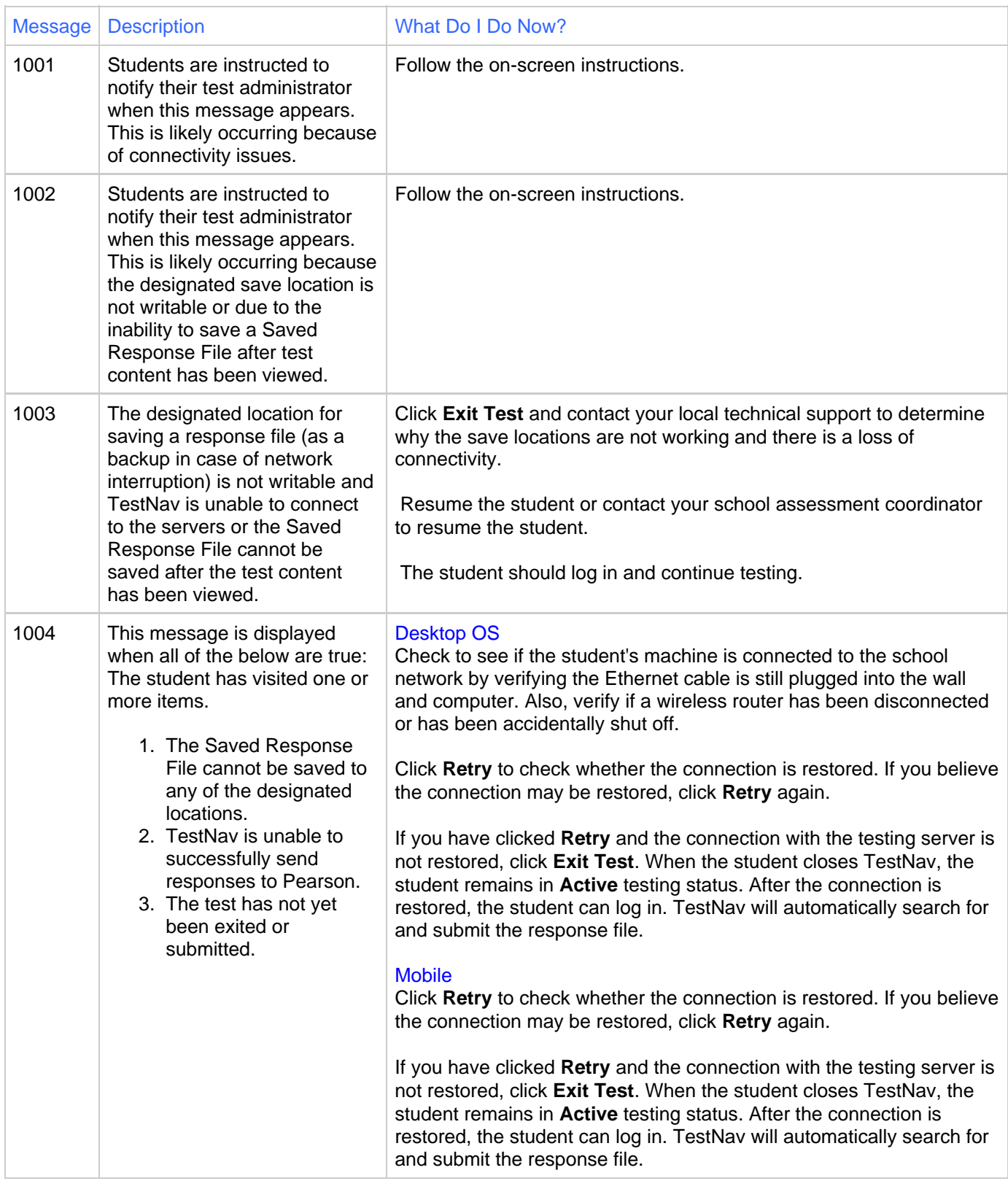

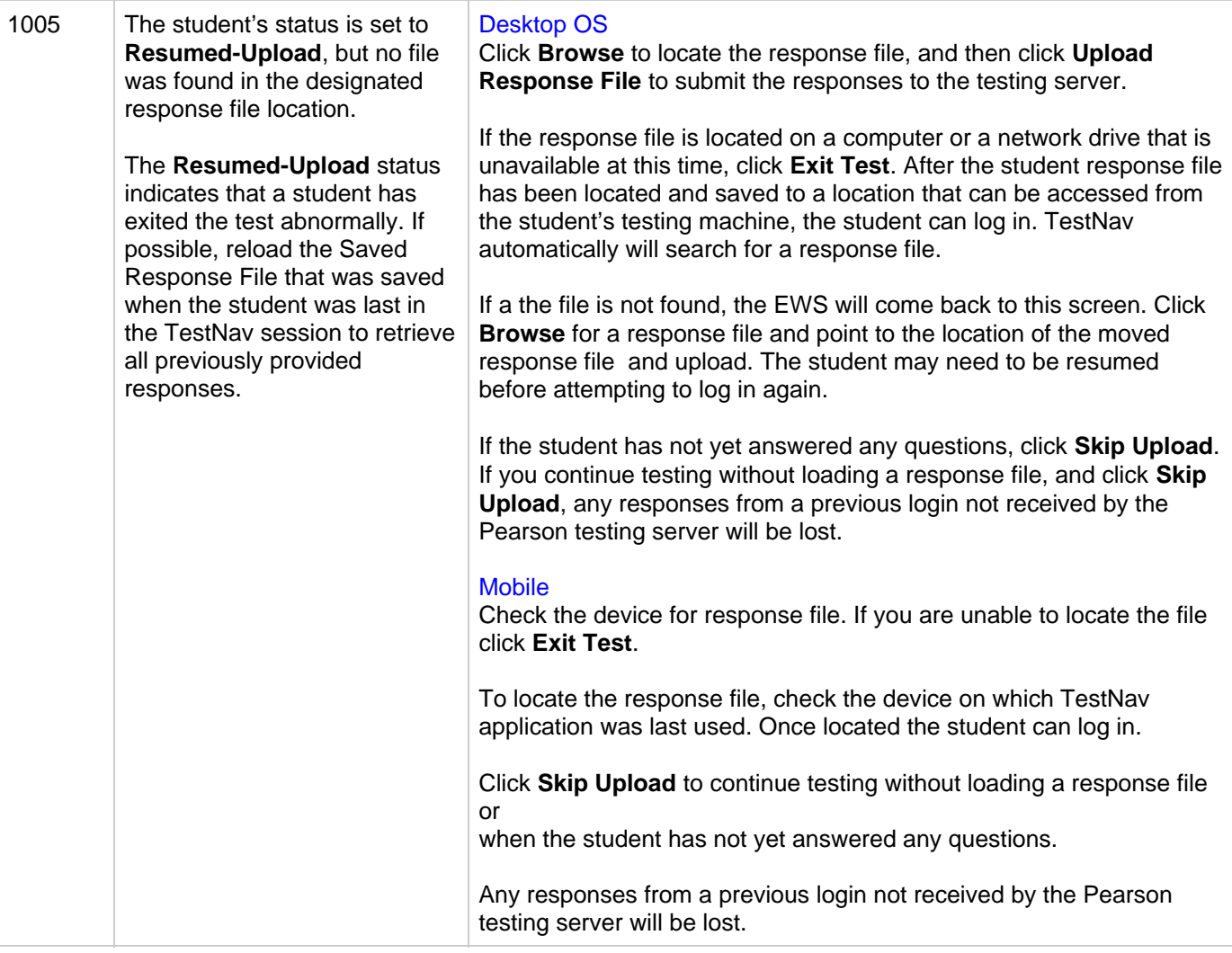

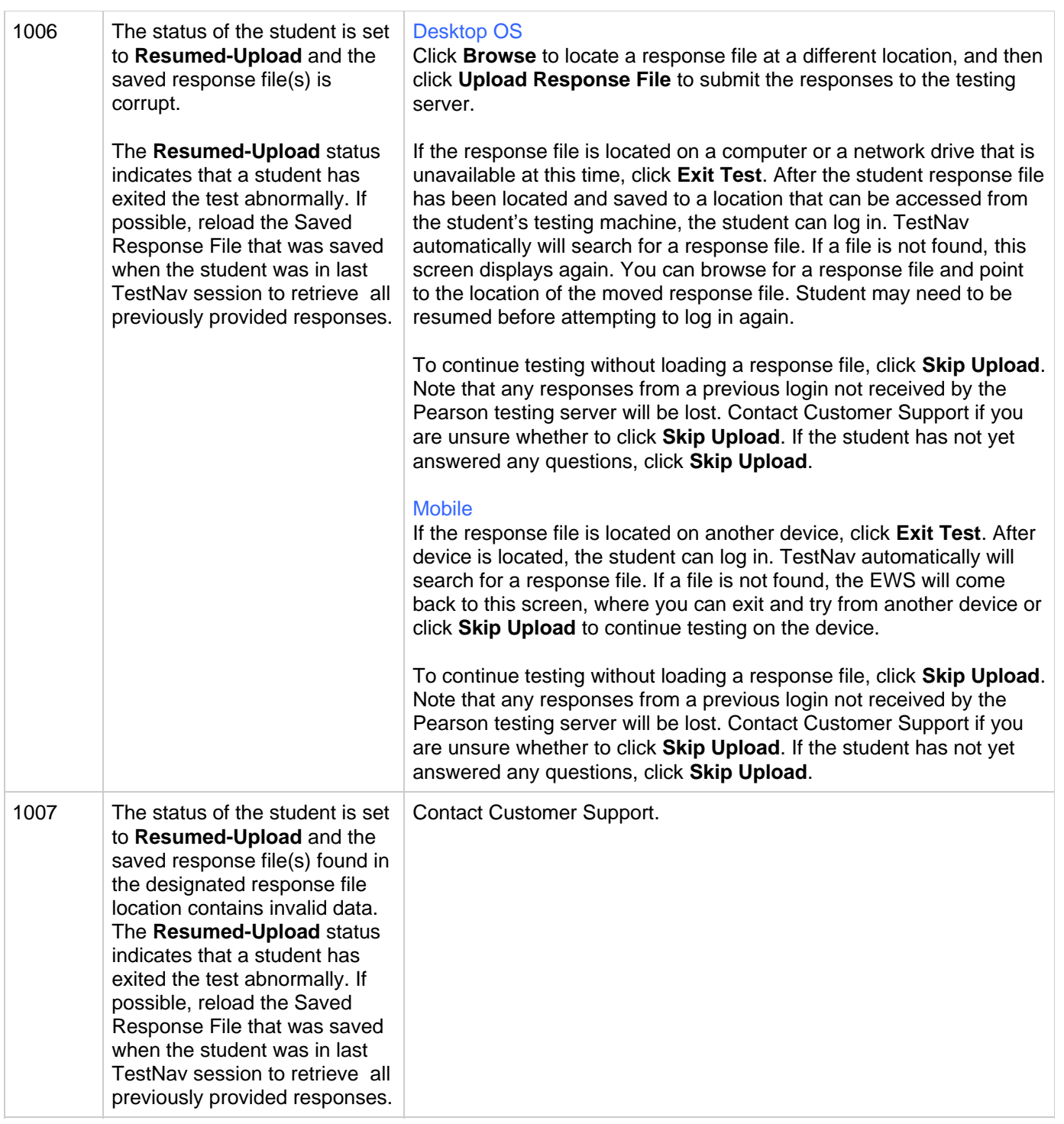

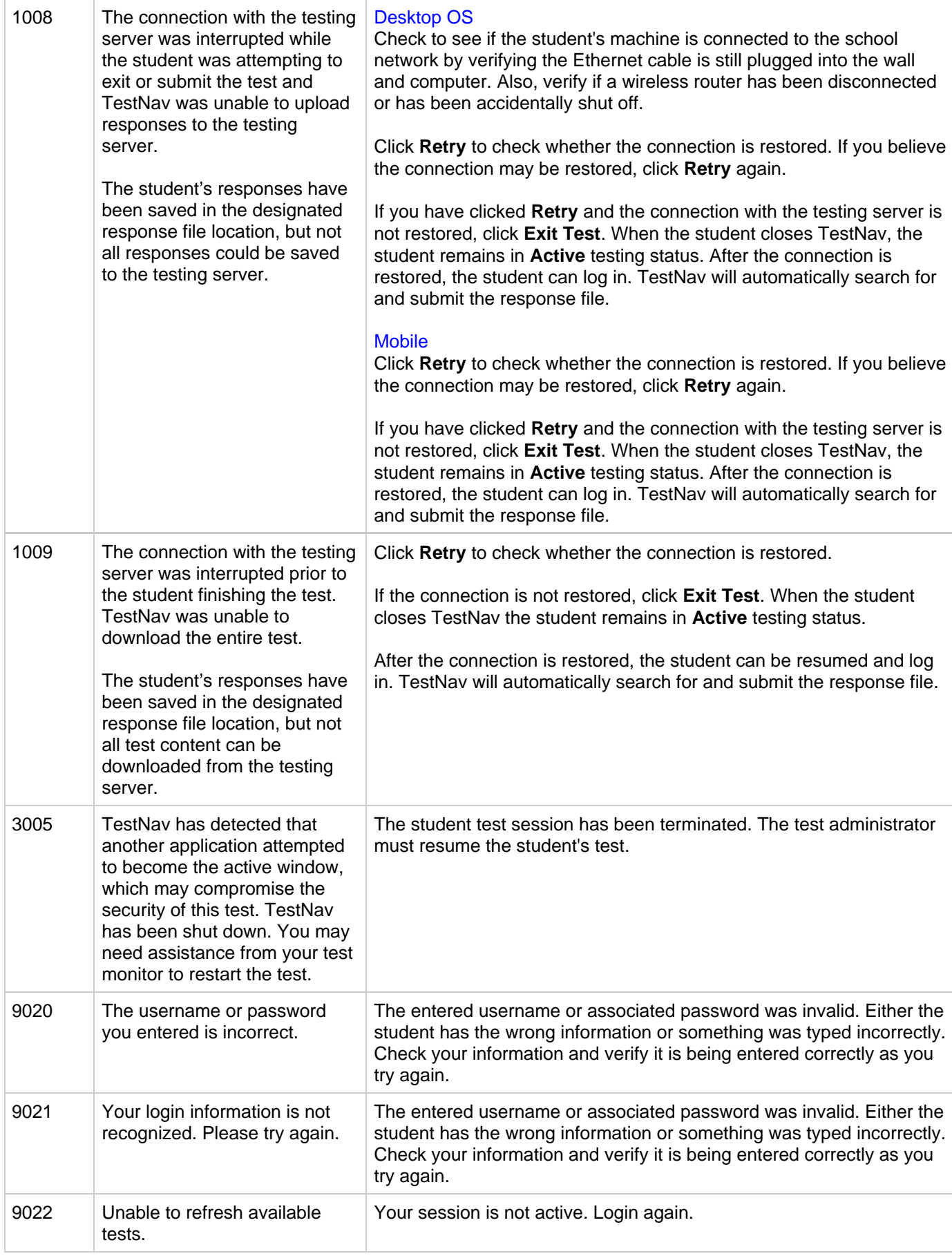

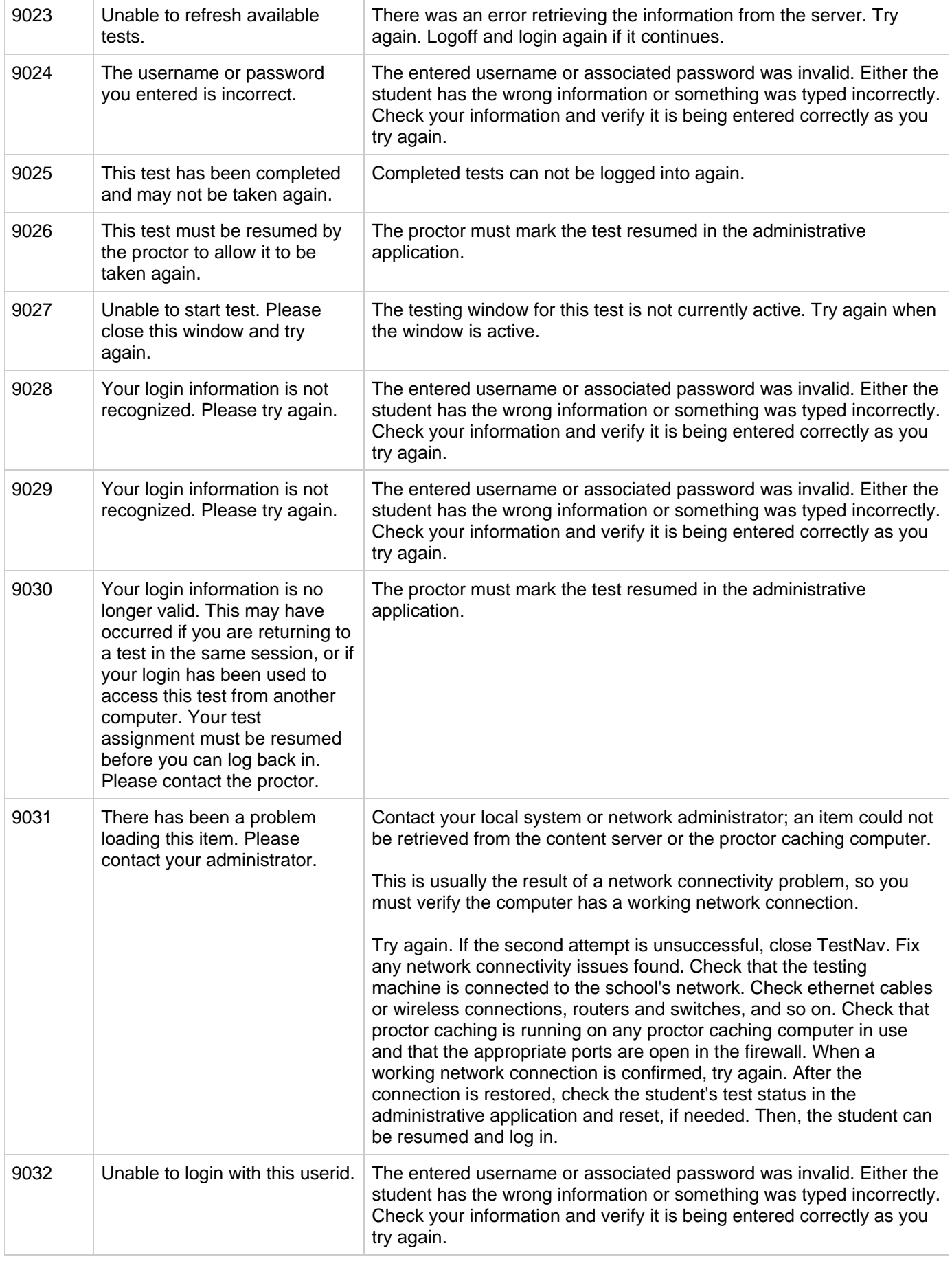

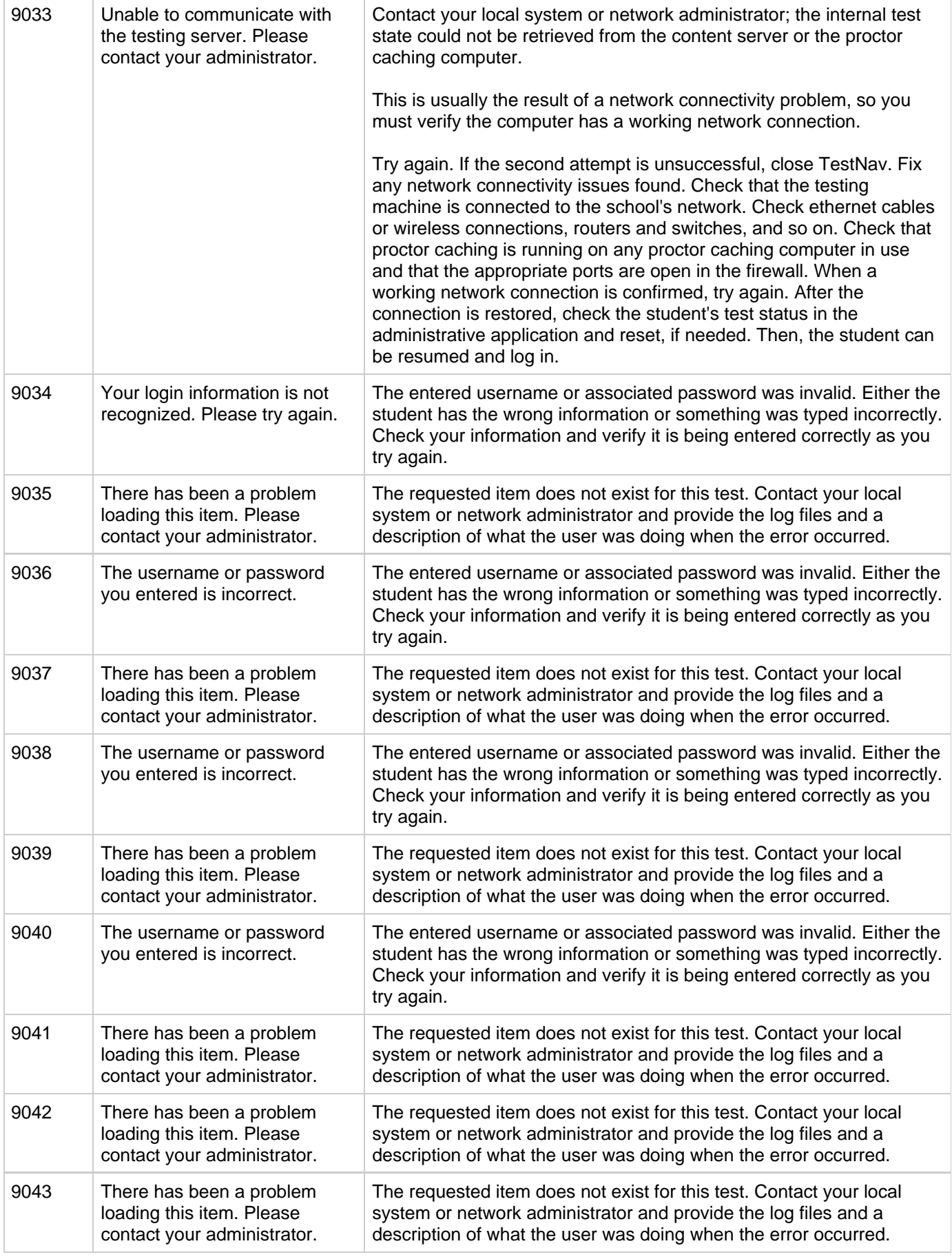

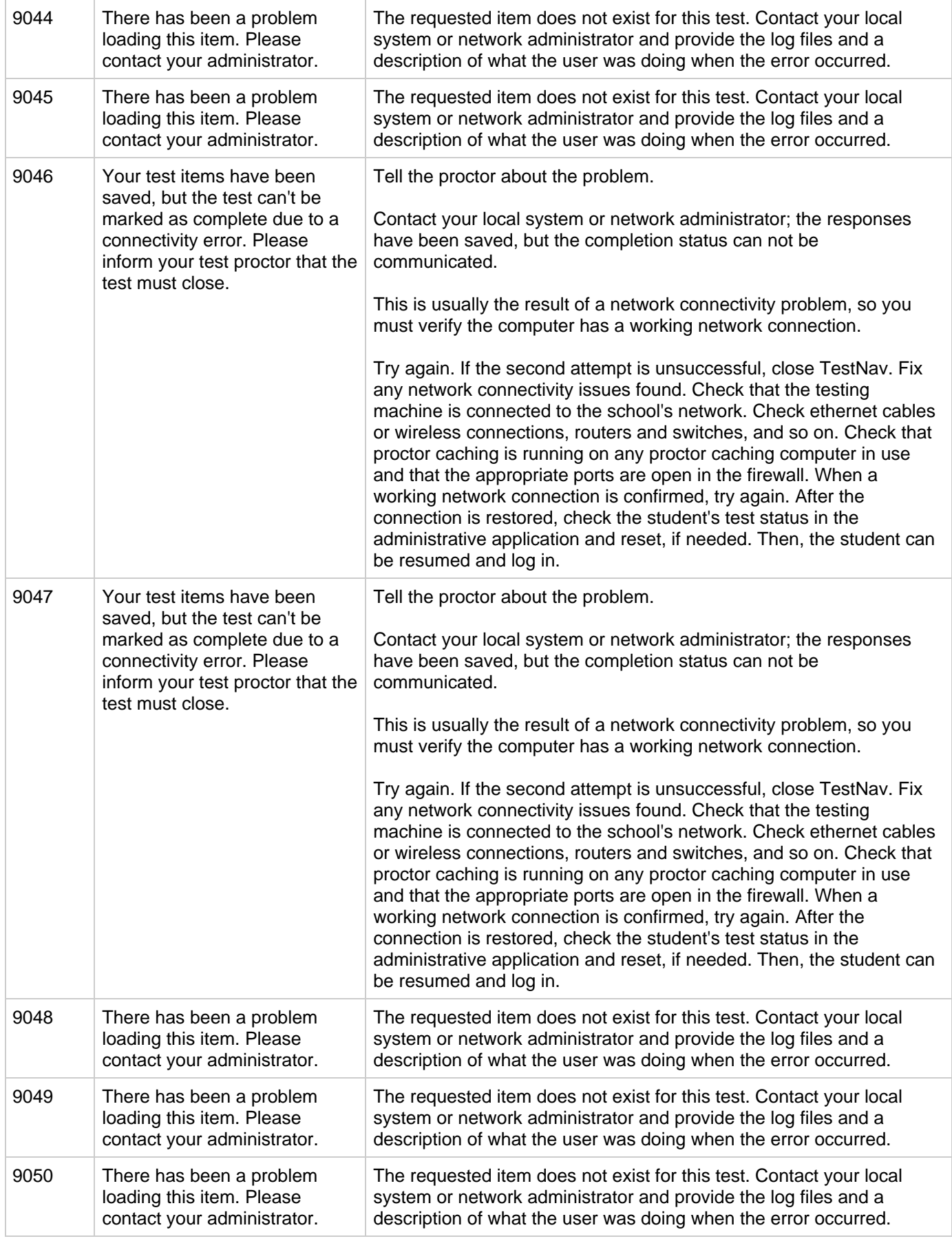

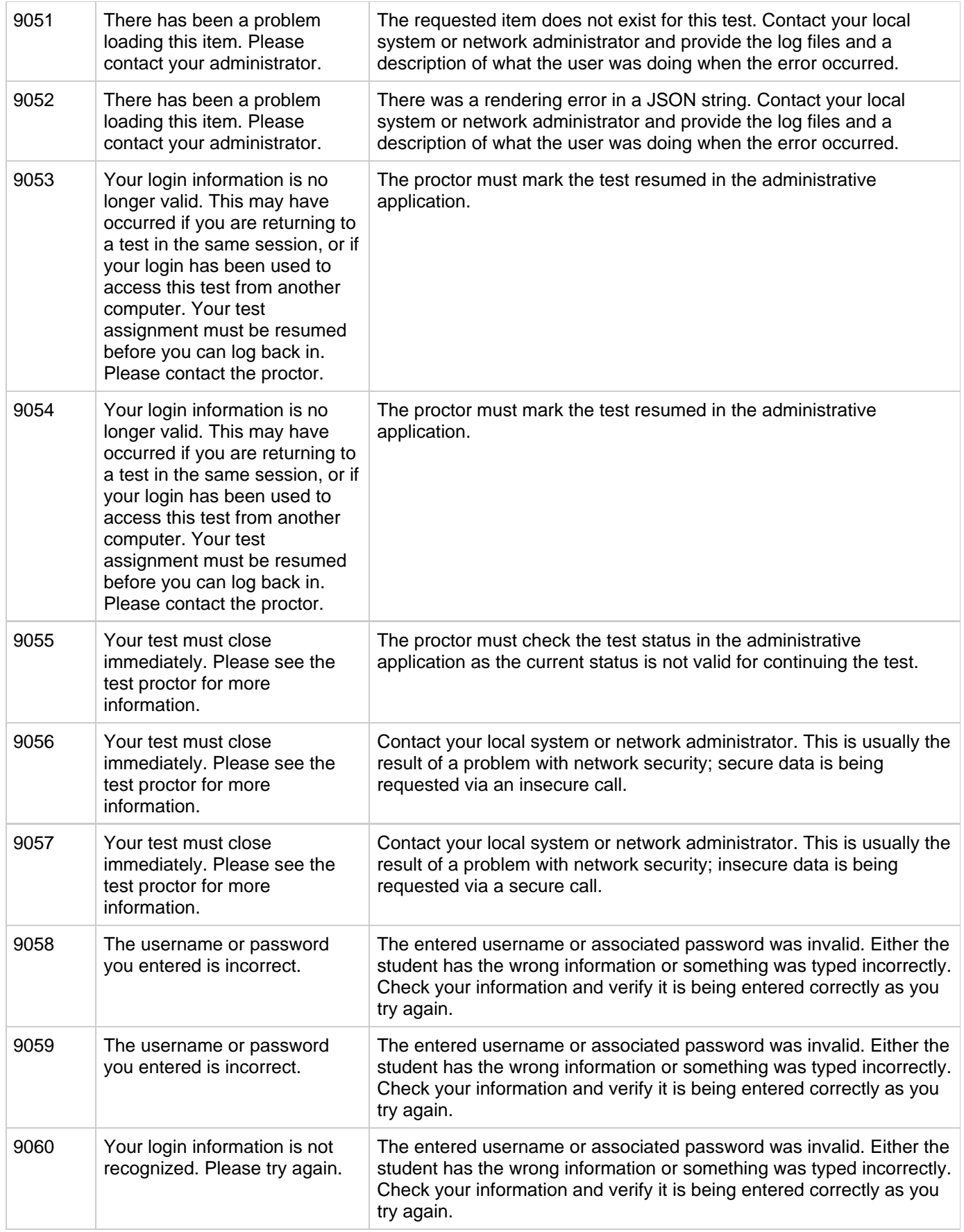